4th Dimension Technical Note #63 Local variables in layout procedures Page 1

## **# 63 Local variables in layout procedures**

Written by Steve Larbig Published Date March 2, 1988  $\mathcal{L}_\text{max} = \frac{1}{2} \sum_{i=1}^n \mathcal{L}_\text{max}(\mathbf{X}_i - \mathbf{X}_i)$ 

## Working with local variable in layout procedures  $\mathcal{L}=\mathcal{L}=\mathcal{$

Be careful when using local variables in layout procedures. 4D treats each phase and each pass through the detail section of a layout procedure as if it where a separate procedure.

For example:

```
Case of
   :(Before)
   $MyVar:=1
   :(During)
       If($MyVar=1)
           DoSomething
       End If
End Case
```
This procedure will not work because \$MyVar is cleared when the phase changes from Before to During. Local variables are also cleared with each pass through the during phase.

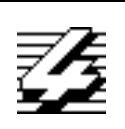